# **Klausur**

# **"Einführung in die Wirtschaftspolitik (AVWL 3)"**

**14.02.2009** 

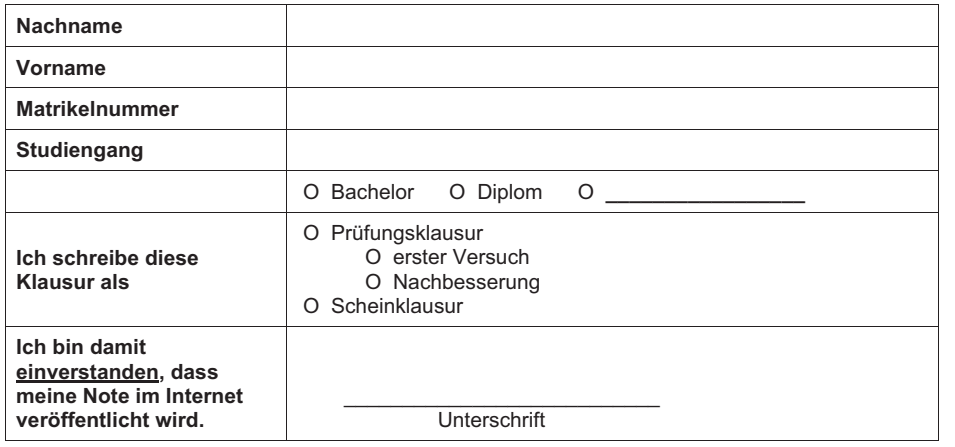

Wichtige Anmerkungen:

- Zunächst dieses *Deckblatt deutlich lesbar ausfüllen*!
- $\bullet$ Zugelassene Hilfsmittel: *nicht programmierbarer Taschenrechner*.
- $\bullet$  Benutzen Sie *nur das ausgeteilte Papier*. Die Rückseiten dürfen Sie auch beschreiben. Bei Bedarf wird zusätzliches Papier ausgeteilt.
- -Verwenden Sie *keine Rotstifte*.
- $\bullet$  Die Klausur umfasst *9 Seiten*. Achten Sie darauf, dass alle Seiten vorhanden sind. Wenn nicht, melden Sie dies bitte der Aufsicht.
- -Die *Bearbeitungszeit beträgt 90 Minuten*.
- Viel Erfolg!

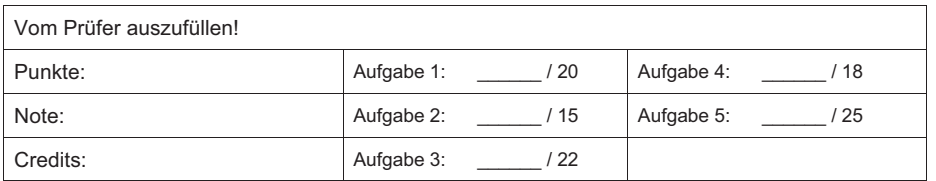

# **Aufgabe 1: Risiko und Unsicherheit (20 Punkte)**

a) Erläutern Sie kurz den Begriff "Risikoprämie", der im Rahmen der Erwartungsnutzentheorie verwendet wird!

b) Ein Haushalt habe die Nutzenfunktion u(z)= *<sup>z</sup>* . Sein Vermögen betrage 5,0 Mio. Euro. Welchen Betrag ist der Haushalt höchstens bereit, für den Abschluss einer Vermögensversicherung zu bezahlen, wenn er sein Vermögen mit einer Wahrscheinlichkeit von 15% vollständig verliert und ihm mit einer Wahrscheinlichkeit von 30% lediglich 2,0 Mio. Euro verbleiben?

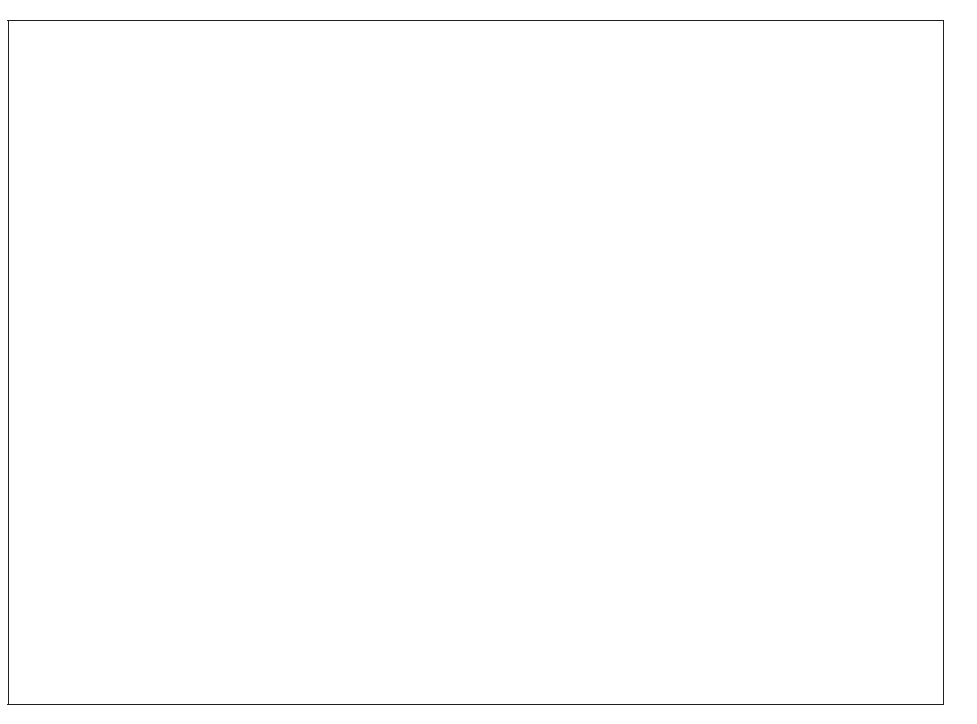

#### **Aufgabe 2: Natürliches Monopol (15 Punkte)**

a) Leiten Sie die Ramsey-Regel für den Zweiproduktfall (Produkte  $y_i$ , i = 1, 2) her! Gehen sie von jeweils konstanten Grenzkosten in Höhe von  $c_i$  aus. Die Güter werden mit dem gleichen Kapitalstock K hergestellt. Der Anbieter soll kostendeckend produzieren und zum Preis  $p_i$  anbieten. Die formale Ableitung für ein Produkt (1 oder 2) ist ausreichend.

b) Was sagt die sogenannte Ramsey-Regel aus? Interpretieren Sie diese Aussage kurz!

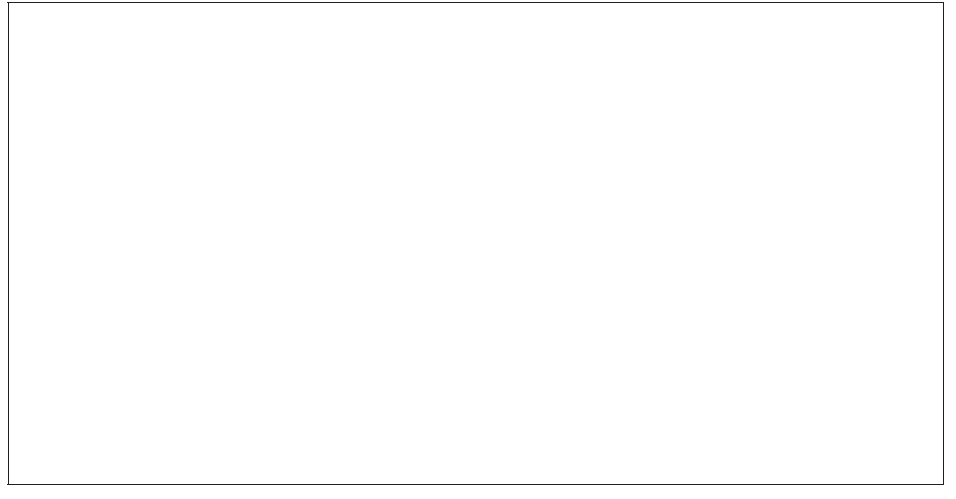

## **Aufgabe 3: Natürliches Monopol (22 Punkte)**

a) Bei der Ausgestaltung natürlicher Monopole können First-Best-Preise oder Second-Best-Preise angestrebt werden. Erläutern Sie die Ansätze und gehen Sie kurz auf Vor- und Nachteile ein. Verdeutlichen Sie Ihre Überlegungen anhand einer grafischen Darstellung!

b) Nennen Sie die Voraussetzung, unter der ein natürliches Monopole reguliert werden sollte. Begründen Sie, warum in diesem Fall ein potentieller Regulierungsbedarf besteht! Gehen Sie dabei auch auf die Rolle von sog. "sunk costs" ein! Nennen Sie zwei konkrete Beispiele für natürliche Monopole, die gemäß Ihrer Erläuterung reguliert werden sollten!

# **Aufgabe 4: Positive externe Effekte: Standardisierung (18 Punkte)**

Leiten Sie her, bei welchem Anteil *x*<sup>ˆ</sup> an angeschlossenen Haushalten ein monopolistischer Anbieter eines Telekommunikationsnetzes seinen Gewinn maximiert! Die Gewinnfunktion des Monopolisten enthalte keine Kostenkomponenten, da alle Häuser bereits verkabelt sind. Der Preis betrage  $p(\hat{x})$ . Die Nutzenfunktion laute:

$$
U^{x} = \begin{cases} n(1-x) - p & \text{bei Nutzung des Netzes} \\ 0 & \text{bei Nick} - Nutzung des Netzes \end{cases}
$$

Dabei beschreibe n den relativen Anteil der Nutzer und x beschreibe die Position auf dem Intervall [0;1] (wobei x=1 eine hohe Zahlungsbereitschaft und x=0 eine niedrige Zahlungsbereitschaft bedeute).

# **Aufgabe 5: Neue Politische Ökonomie (25 Punkte)**

Im Niskanenmodell wird die Existenz zweier unterschiedlicher Typen von Bürokraten unterstellt.

a) Stellen Sie die Auswirkungen des jeweiligen Verhaltens grafisch dar. Erläutern Sie dabei jeweils kurz den Verlauf der eingezeichneten Funktionen.

b) Zeichnen Sie die wohlfahrtökonomisch optimale Menge an öffentlichen Gütern ein. Welche wohlfahrtsökonomischen Konsequenzen haben die Kalküle der beiden Typen auf die Bereitstellung öffentlicher Güter in diesem Modell?

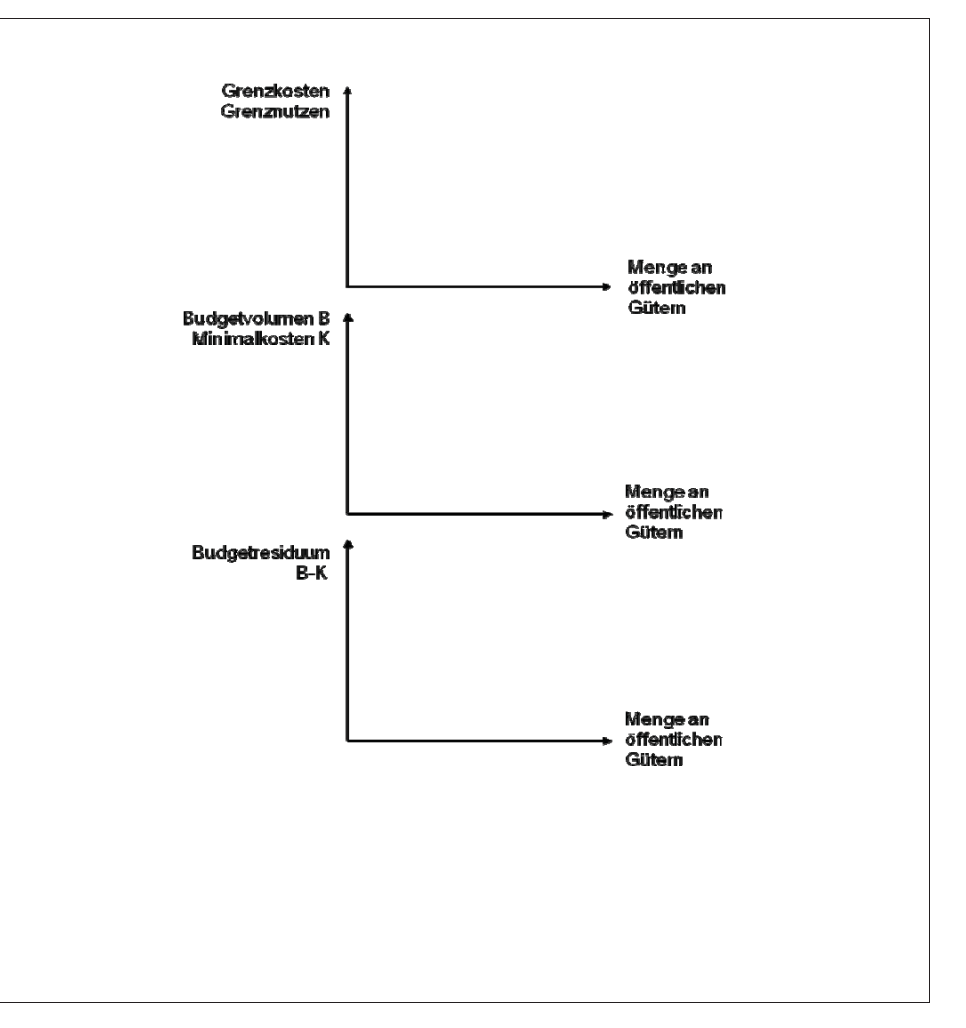